# Школьная олимпиада школьников по информатике для 9-11 классов 2018-2019 гг.

Ответы и рекомендации к оцениванию.

# **Задача 1 (30 баллов)**

## **Pascal**

Var h, m, s: byte; x,y:real; Begin readln(h, m,s);  $x:=360/(12*60*60)$ ; y:=((h mod 12)\*60\*60+m\*60+s)\*x; writeln $(y)$ ; end.

**Python**   $h,m,s= map(int, input().split())$  $x=360/(12*60*60)$  $y=(h % 12)*60*60+m*60+s)*x$ print  $(y)$ 

Алгоритм правильно работает при всех допустимых исходных данных – 30 баллов.

Задание выполнено неверно – 0 баллов.

# **Задача 2 (50 баллов)**

**Правильное решение на языке Pascal** (допускается написание программы на любом другом языке программирования)

**Var** a,b,c,d,m,n:integer;

**begin** readln(a,b,c,d);  $m:=a*d+b*c;$  $n:=b*d$ : a:=m;  $b:=n$ : **while**  $a$   $\gg$ **h do if** a>b **then** a:=a-b **else** b:=b-a; m:=m **div** a; n:=n **div** a; writeln(m); writeln(n); **end**. **Python**  a,b,c,d=map(int,input().split())  $m=a^*d+b^*c$ 

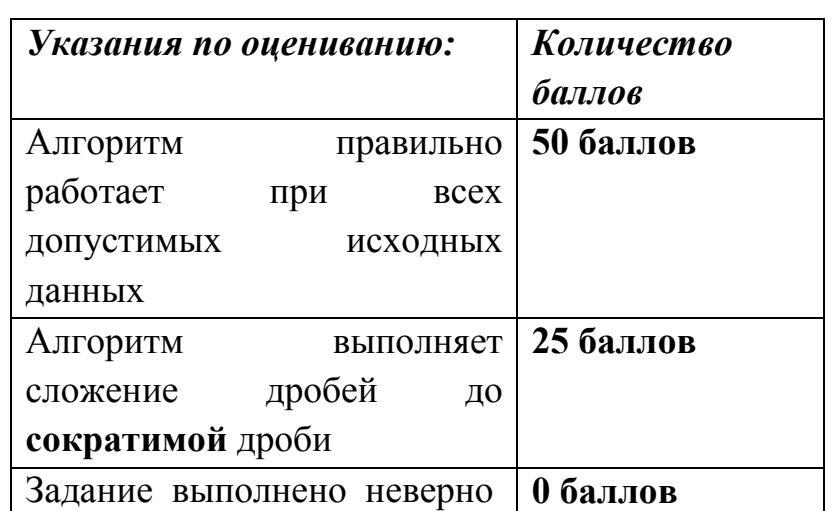

```
n=b*da = mb=nwhile b:
  a, b = b, a % bm=m // a
n=n // a
if m == n:
  print (m)
else:
  print (m)
  print(n)
```
### Задача 3 (30 баллов)

### Решение

Для оценки минимально возможного количества канареек предположим, что канарейки распределены по клеткам равномерно, т.е. в каждой клетке живет по  $N/K$  канареек, однако число канареек N не всегда нацело делится на количество клеток К, тогда как минимум в одной клетке (самой заполненной) будет жить  $\lceil N/K \rceil$ канареек, то есть больше, чем в других.

Максимально возможное количество канареек в самой заполненной клетке возможно лишь в единственном случае, когда в других К-1 клетках обитают по одной канарейке, то есть  $N-(K-1)=N-K+1$  канареек будет тесниться в одной клетке.

### Примеры

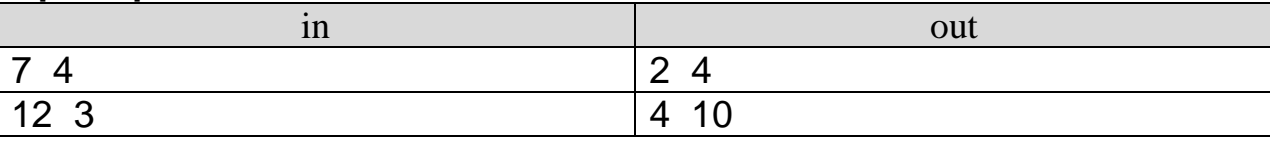

### **Pascal**

```
var
 N. K: integer:
 max1, max2: integer;
```
#### begin

```
readln(N, K);max1 :=ceil(N / K);max2 := N - K + 1;writeln(max1, ' ', max2);
```
end.

### **Python**

```
import math
N,K= map(int, input().split())
max1 = math.ceil(N / K)max2 = N - K + 1print(max1, '', max2)
```
Алгоритм правильно работает при всех допустимых исходных данных – 30 баллов. Задание выполнено неверно – 0 баллов.